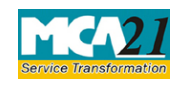

(Notice of situation or change of address of the registered office of the company)

# **Table of Contents**

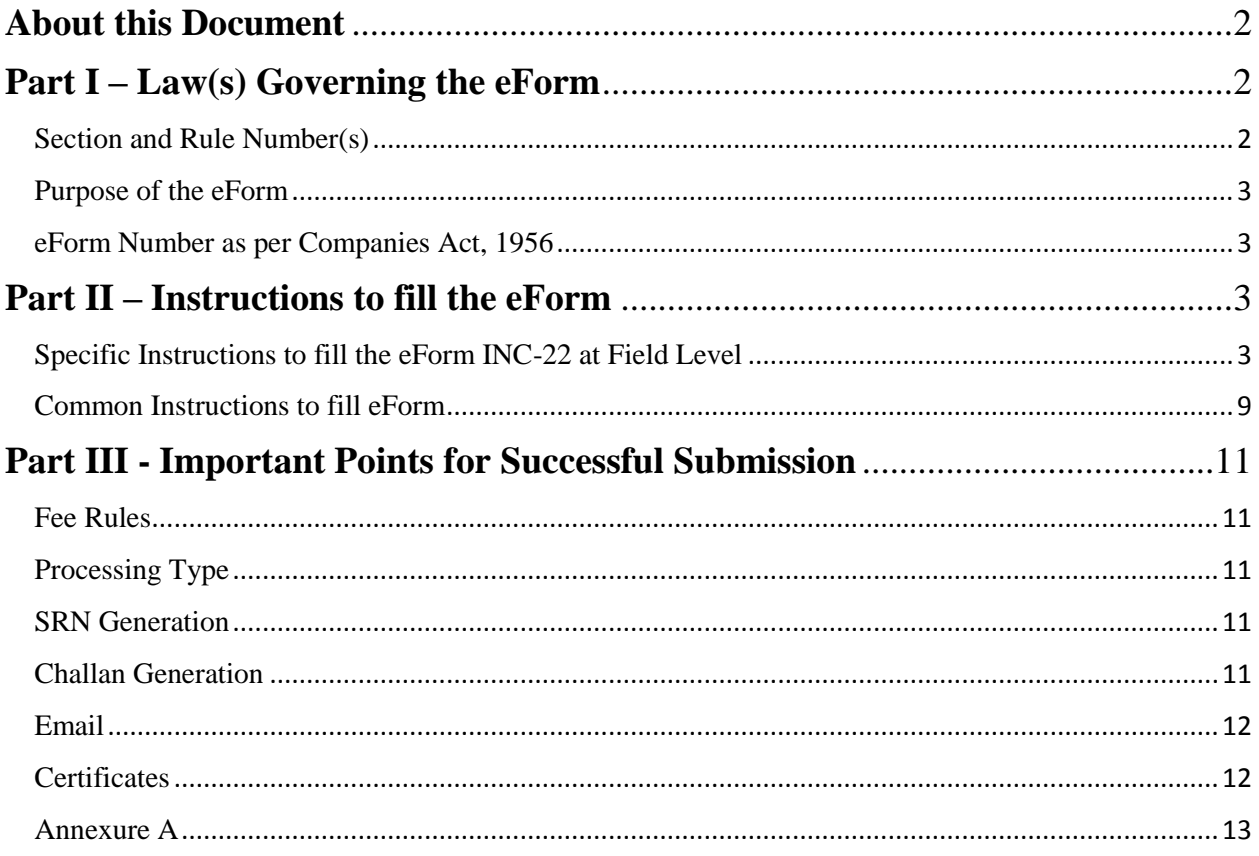

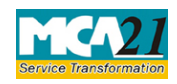

(Notice of situation or change of address of the registered office of the company)

## <span id="page-1-0"></span>**About this Document**

The Instruction Kit has been prepared to help you file eForms with ease. This documents provides references to law(s) governing the eForms, instructions to fill the eForm at field level and common instructions to fill all eForms. The document also includes important points to be noted for successful submission.

User is advised to refer instruction kit specifically prepared for each eForm.

This document is divided into following sections:

Part I – Laws [Governing the eForm](#page-1-1)

Part II – [Instructions to fill](#page-2-2) the eForm

Part III – [Important Points for Successful Submission](#page-10-0)

*Click on any section link to refer to the section.*

## <span id="page-1-1"></span>**Part I – Law(s) Governing the eForm**

### <span id="page-1-2"></span>Section and Rule Number(s)

eForm INC-22 is required to be filed pursuant to Section 12 (2) & 12 (4) of the Companies Act, 2013 and rule 25 & 27 of the Companies (Incorporation) Rules, 2014 which are reproduced for your reference:

#### **Section 12:**

(2) The company shall furnish to the Registrar verification of its registered office within a period of thirty days of its incorporation in such manner as may be prescribed.

(4) Notice of every change of the situation of the registered office, verified in the manner prescribed, after the date of incorporation of the company, shall be given to the Registrar within fifteen days of the change, who shall record the same.

### **Rule 25: Verification of registered office.-**

- (1) The verification of the registered office shall be filed in Form No. INC-22 along with the fee and
- (2) there shall be attached to said Form, any of the following documents, namely
	- a. the registered document of the title of the premises of the registered office in the name of the company; or

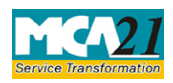

(Notice of situation or change of address of the registered office of the company)

- b. the notarized copy of lease / rent agreement in the name of the company along with a copy of rent paid receipt not older than one month;
- c. the authorization from the owner or authorized occupant of the premises along with proof of ownership or occupancy authorization, to use the premises by the company as its registered office. and
- d. the proof of evidence of any utility service like telephone, gas, electricity, etc. depicting the address of the premises in the name of the owner or document, as the case may be, which is not older than two months.

## **Rule 27: Notice and verification of change of situation of the registered office.-**

The notice of change of the situation of the registered office and verification thereof shall be filed in Form No. INC-22 along with the fee and shall be attached to said Form, the similar documents and manner of verification as are prescribed for verification of Registered office on incorporation as above in terms of sub-section (2) of section 12.

### <span id="page-2-0"></span>Purpose of the eForm

The company is required to furnish to the Registrar verification of its registered office in eForm INC-22 within a period of thirty days from the date of its incorporation. The company can also specify the address of registered office at the time of filing incorporation eForms. For this, the applicant shall upload eForm INC-22 as linked form to eForm INC-7. In case of One Person Company, the particulars of the registered office address can be filed in eForm INC-2 only. And any change in situation of the registered office thereafter, the company is required to notify to Registrar in eForm INC-22 within fifteen days of such change.

### <span id="page-2-1"></span>eForm Number as per Companies Act, 1956

Form 18 as per Companies Act, 1956.

## <span id="page-2-2"></span>**Part II – Instructions to fill the eForm**

### <span id="page-2-3"></span>Specific Instructions to fill the eForm INC-22 at Field Level

Instructions to fill the eForm are tabulated below at field level. Only important fields that require detailed instructions to be filled in eForm are explained. Self-explanatory fields are not discussed.

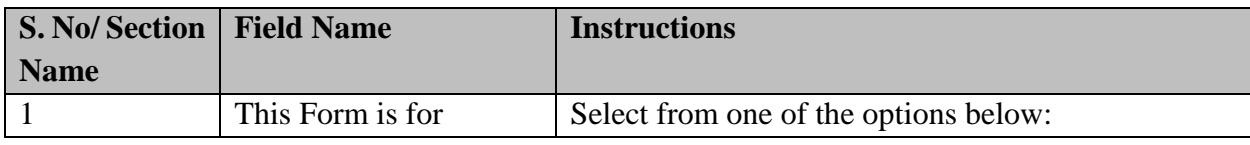

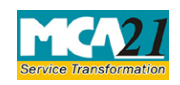

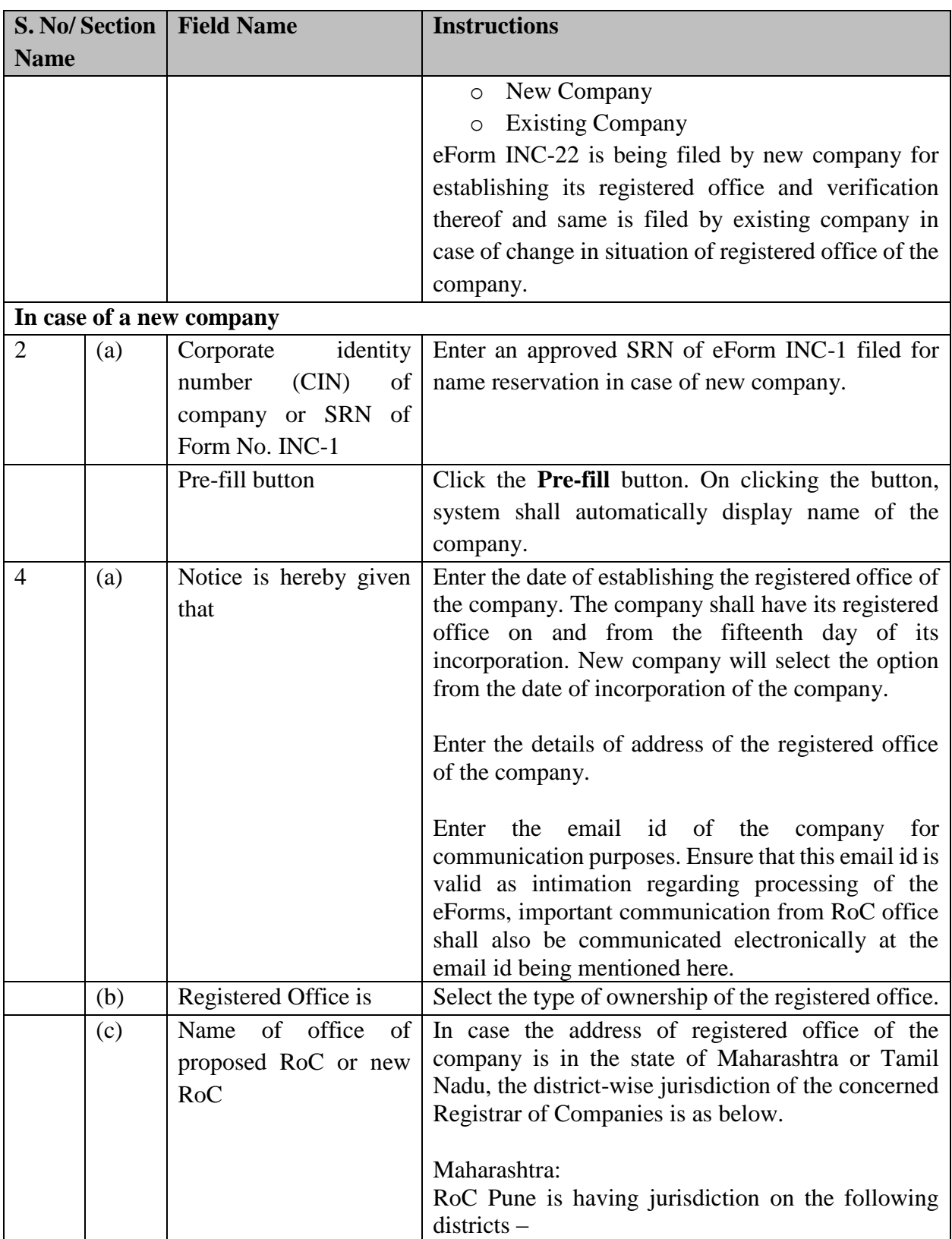

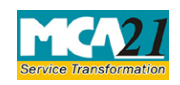

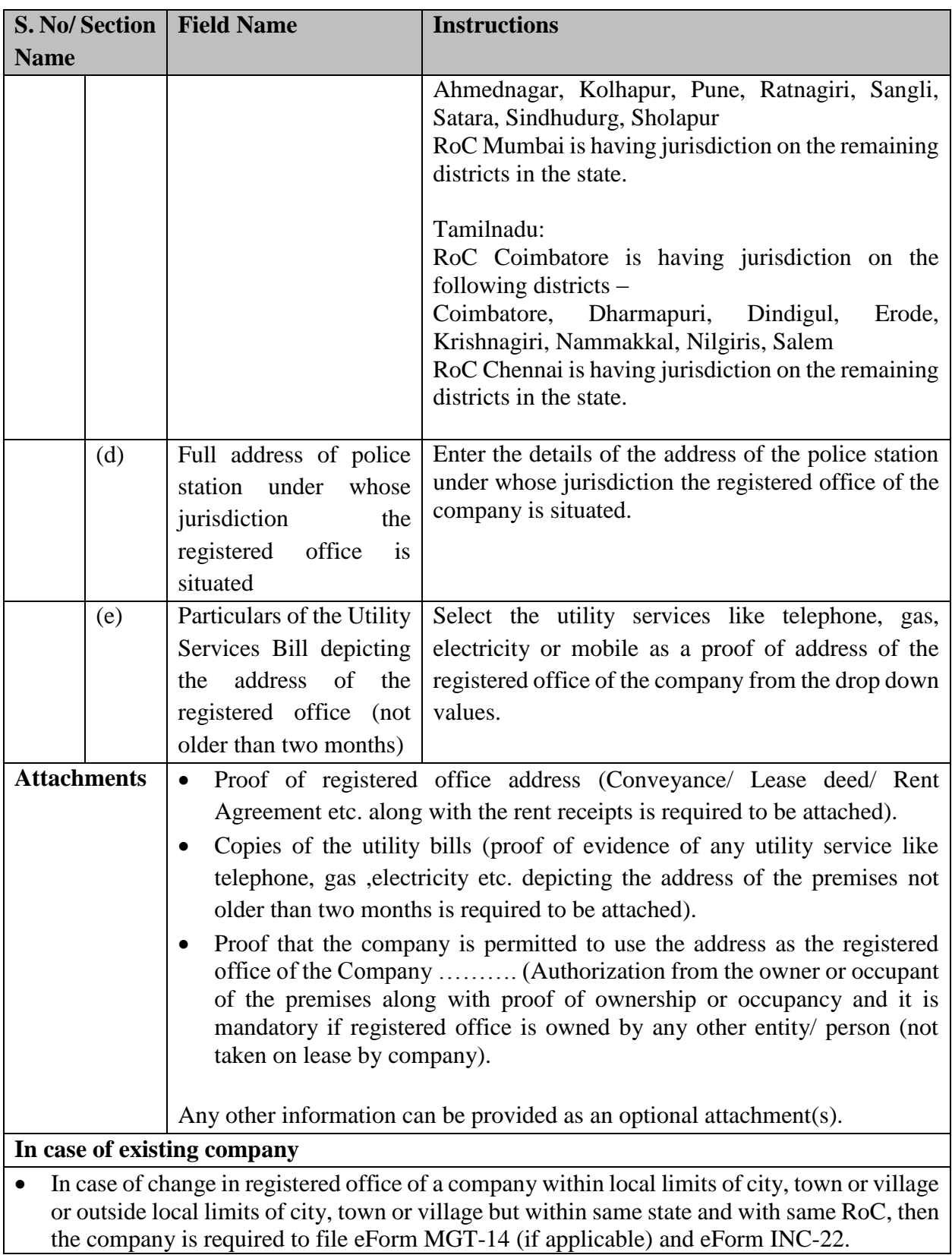

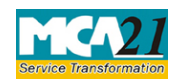

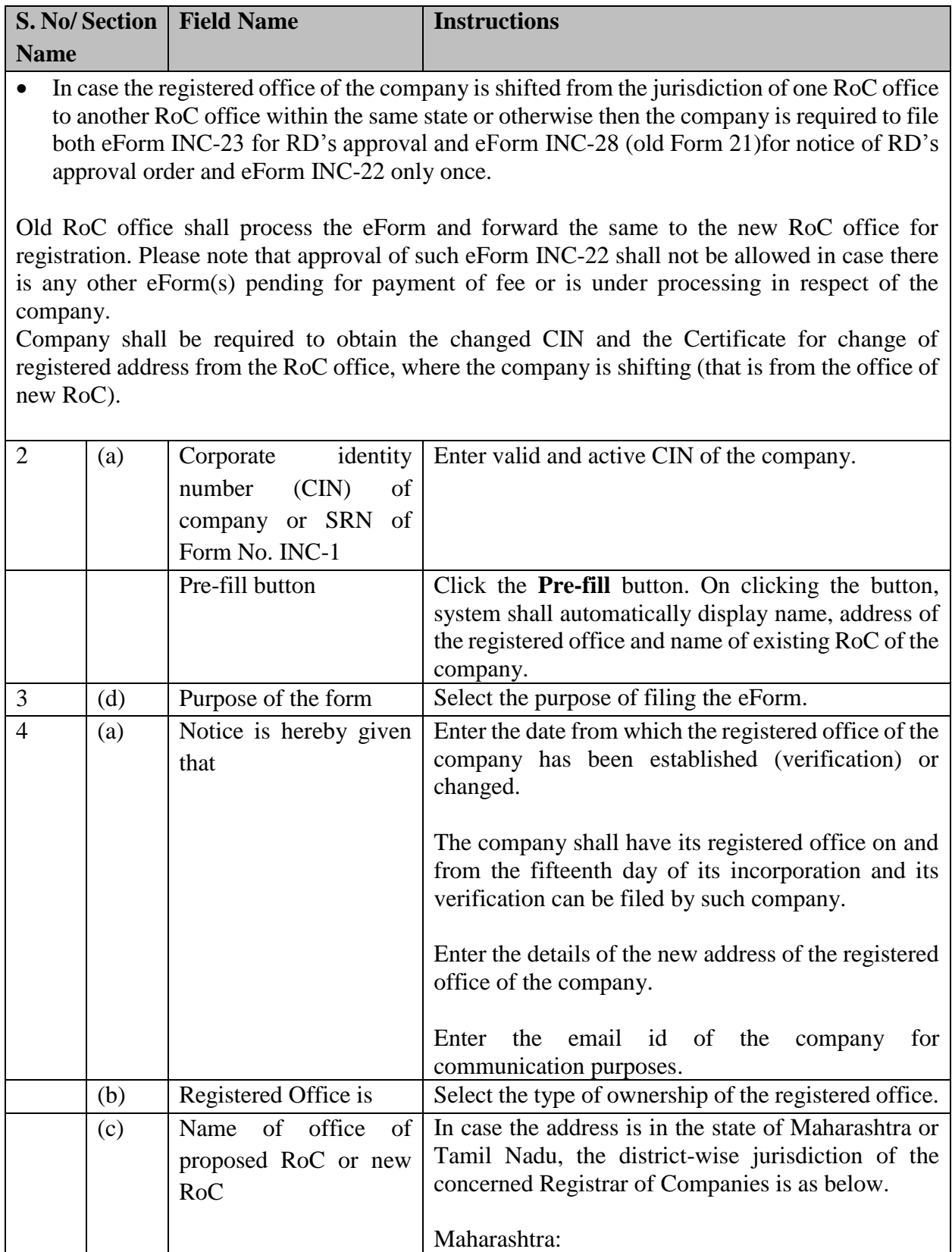

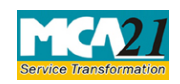

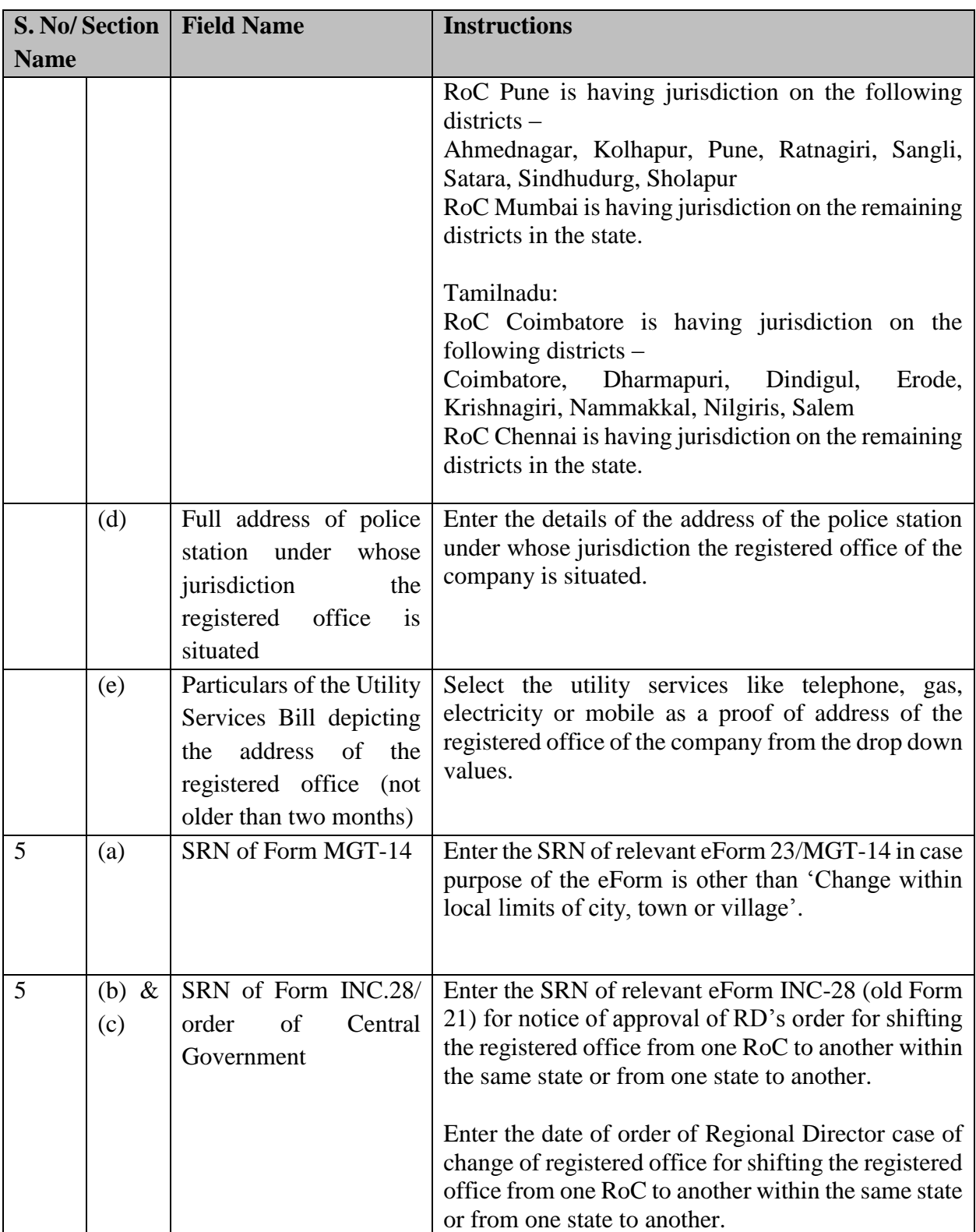

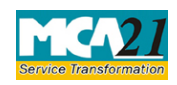

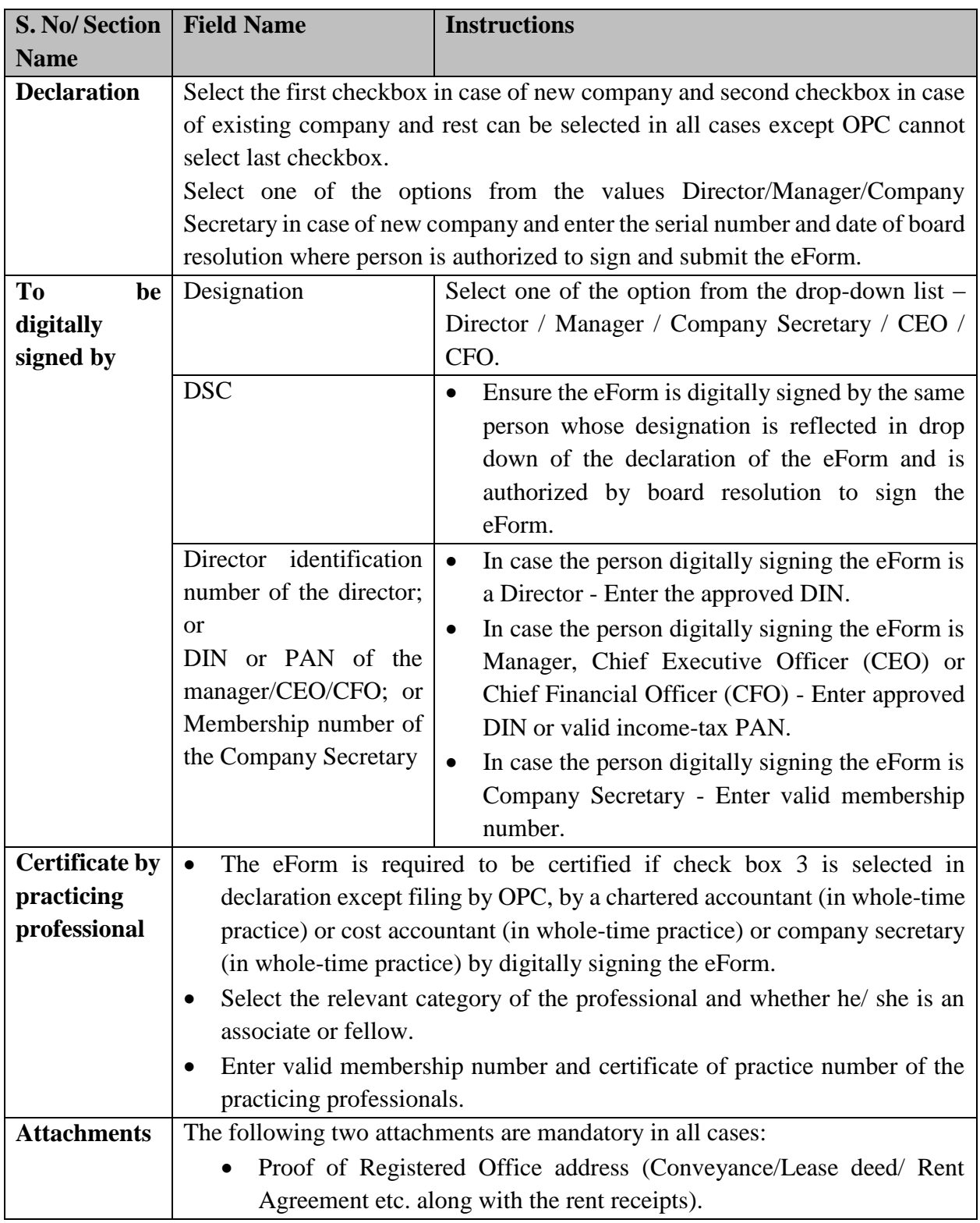

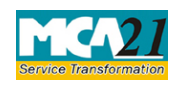

(Notice of situation or change of address of the registered office of the company)

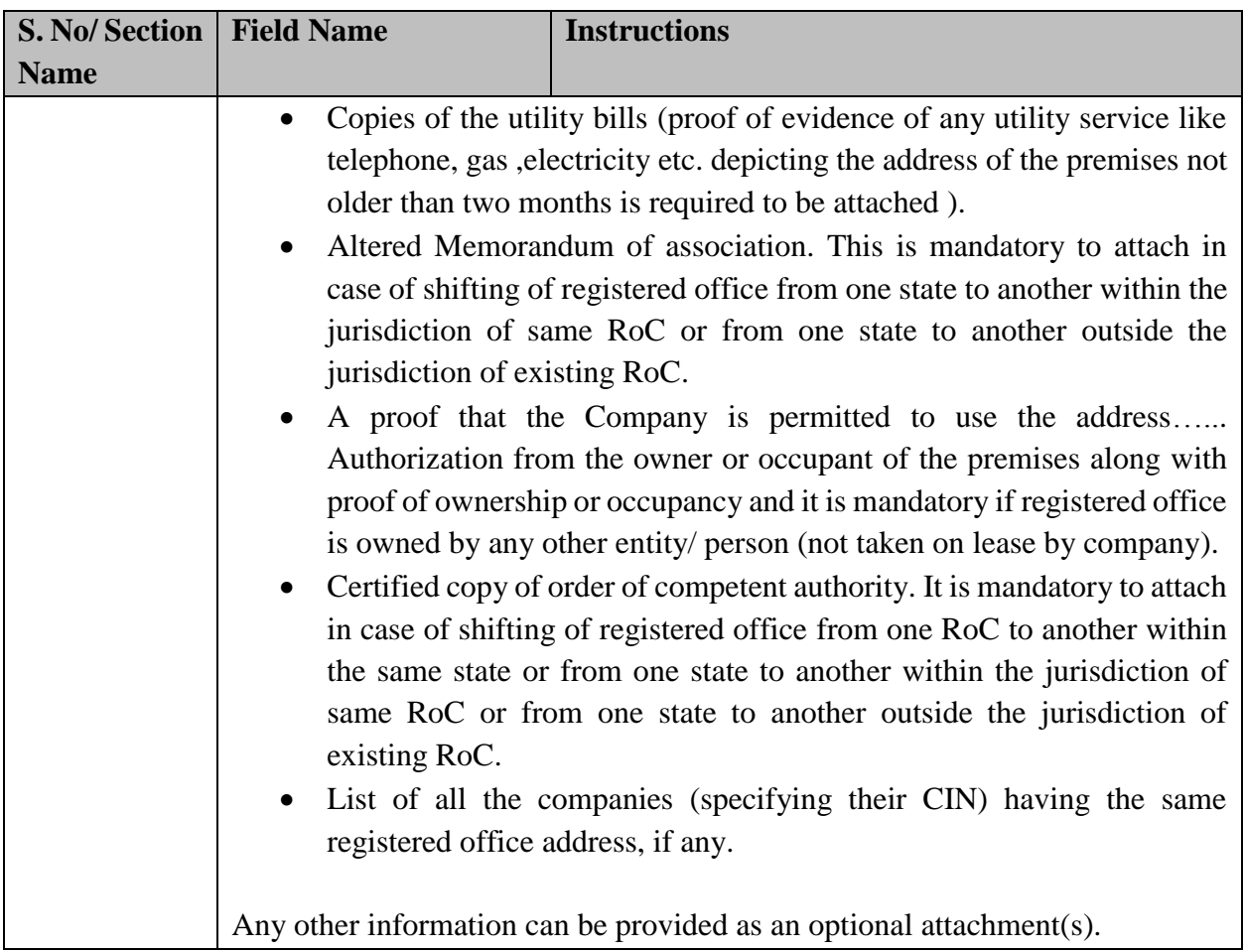

## <span id="page-8-0"></span>Common Instructions to fill eForm

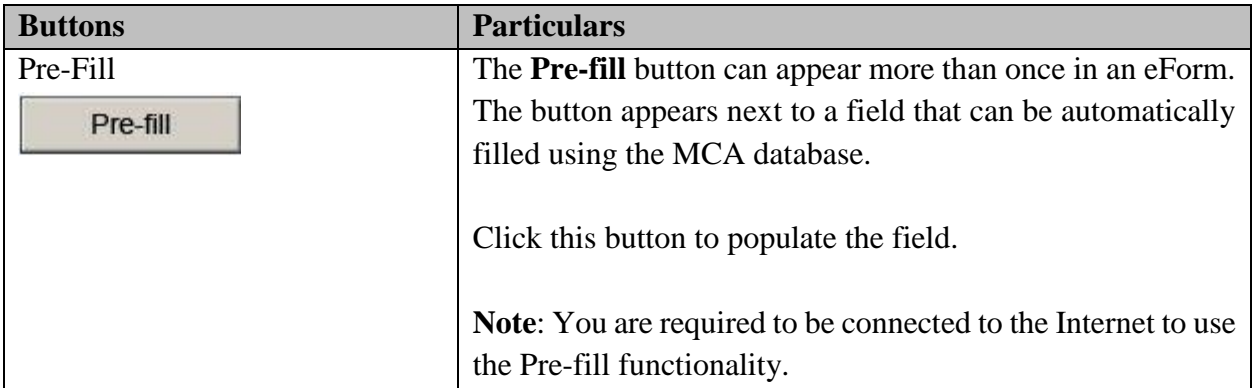

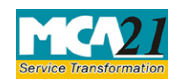

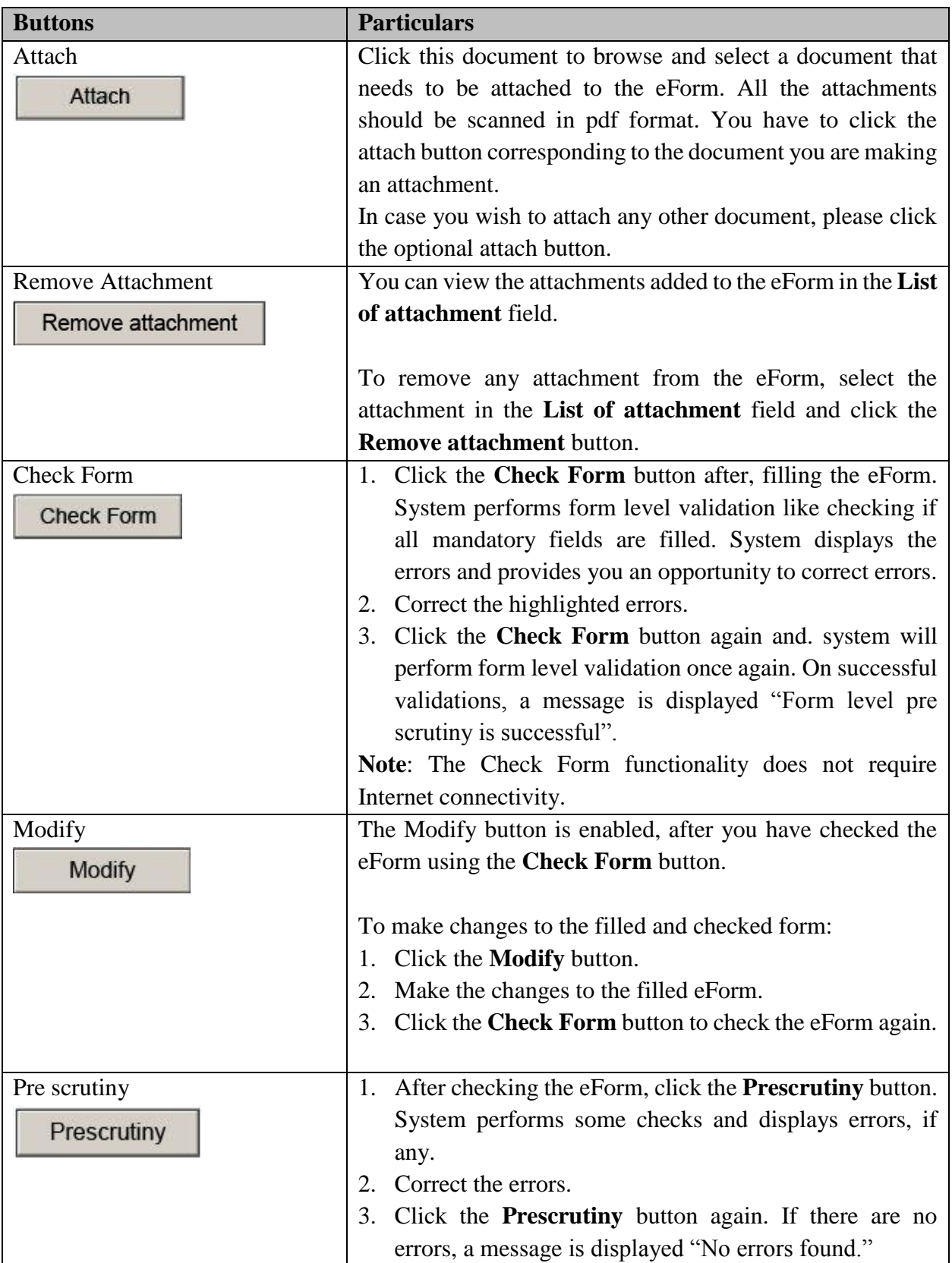

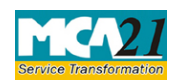

(Notice of situation or change of address of the registered office of the company)

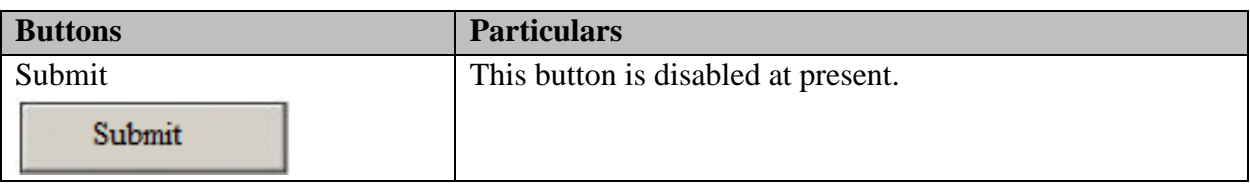

## <span id="page-10-0"></span>**Part III - Important Points for Successful Submission**

<span id="page-10-1"></span>Fee Rules

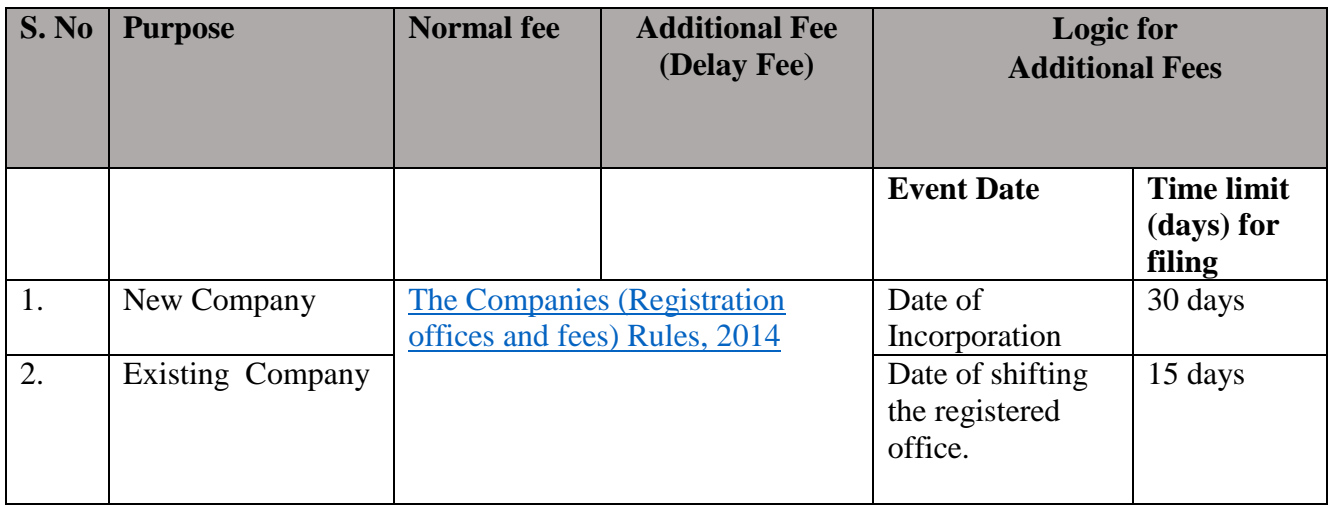

Fees payable is subject to changes in pursuance of the Act or any rule or regulation made or notification issued thereunder.

### <span id="page-10-2"></span>Processing Type

eForm INC-22 will be processed by the office of Registrar of Companies.

#### <span id="page-10-3"></span>SRN Generation

On successful submission of the eForm INC-22, SRN will be generated and shown to the user which will be used for future correspondence with MCA.

### <span id="page-10-4"></span>Challan Generation

On successful submission of the eForm INC-22, Challan will be generated depicting the details of the fees paid by the user to the Ministry. It is the acknowledgement to the user that the eForm has been filed.

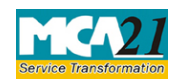

(Notice of situation or change of address of the registered office of the company)

### <span id="page-11-0"></span>Email

When an eForm is approved/rejected by the authority concerned, an acknowledgement of approval/rejection letter along with related documents if there is any is sent to the user in the form of an email to the email id of the company.

### <span id="page-11-1"></span>**Certificates**

In case of change in registered office from one state to another, a new CIN shall be allocated to the company as per the new state code and a system generated certificate of shifting of registered office from one state to another state is issued by the new Registrar. A certificate of shifting of registered office from jurisdiction of one RoC to the other RoC within a State is also issued by new Registrar and sent to the user. These certificates are sent as an attachment to the email, after approval is granted.

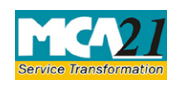

Instruction Kit for eForm INC-22 (Notice of situation or change of address of the registered office of the company)

## <span id="page-12-0"></span>Annexure A

## **The Companies (Registration offices and fees) Rules, 2014 In case of company have share capital**

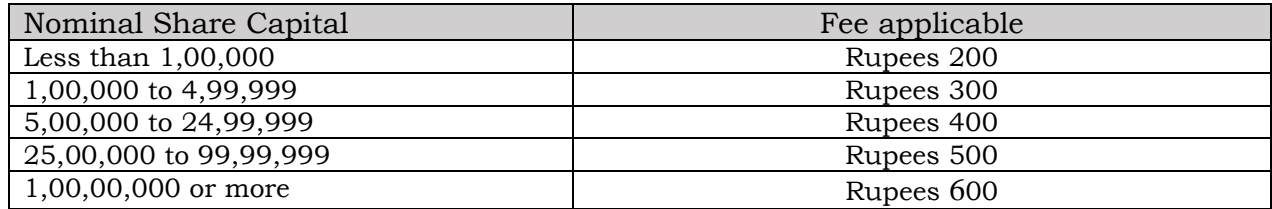

### **In case of company not having share capital**

Rupees 200

#### **Additional fees**

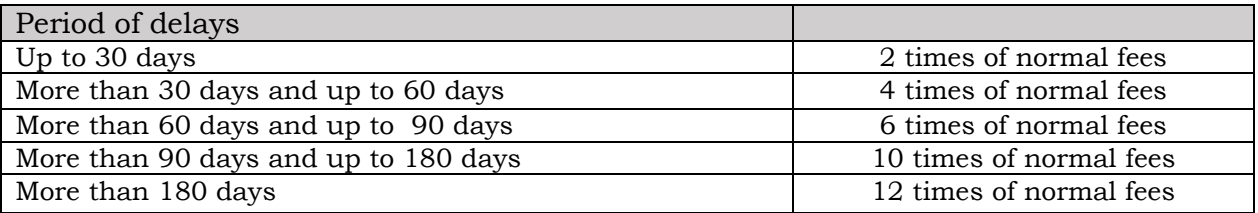

**[Back](#page-10-1)**